# Programmation Concurrente, Réactive et Répartie Cours N◦4

Emmanuel Chailloux

Master d'Informatique Université Pierre et Marie Curie

année 2011-2012

Cours 4 - Programmation Concurrente, Réactive et Répartie (PC2R - MI019) - année 2011/2012 - 1 / 40

### Plan du 4ème cours

- $\blacktriangleright$  compléments Java
- $\blacktriangleright$  applets en Java
- $\triangleright$  synchronisation par communication sur canaux en O'Caml

Cours 4 - Programmation Concurrente, Réactive et Répartie (PC2R - MI019) - année 2011/2012 - 2 / 40

Retour vers le futur: : processus systèmes

- <sup>I</sup> Runtime : permet de manipuler le contexte d'exécution
- **Process** : création et lancement de processus système

### classe Runtime

<sup>I</sup> Runtime Runtime.getRuntime() : retourne le contexte d'exécution

Process exec(String)

OU Process exec(String, String[])

OU Process exec(String, String[], String) :

- $\triangleright$  exécute une commande (avec ou sans arguments) (on peut aussi passer le catalogue de travail)
- $\blacktriangleright$  et retourne une instance de Process

#### classe Process

 $\frac{3}{4}$ 

 $\frac{6}{7}$ 

- $\blacktriangleright$  classe abstraite
- ▶ contrôle d'un processus extérieur
- $\blacktriangleright$  instance de retour des appels exec de Runtime

```
\begin{array}{c|c} 1 & // & <i>l</i> an <i>cem</i> ent \hline 2 & Process myGi \end{array}Process myGirl = Runtime getRuntime(). exec ("where sleep");
\begin{array}{c|c} 4 & // \text{ at } t \text{ ent} \\ 5 & myGirl \text{ wait} \end{array}myGirl waitFor ();
      // valeur de retour
8 \mid myGirl exitValue ();
```
# Applets

La classe Applet hérite de Panel et implante Runnable. Une applet possède une zone graphique (conteneur Panel) qui n'ouvre pas une nouvelle fenêtre.

Une applet peut s'executer :

- ▶ dans une application graphique, Panel composant du Frame
- $\blacktriangleright$  avec appletviewer
- ► dans un navigateur WWW

# cycle de vie

*init()⇒start()⇒stop()⇒destroy()* où :

- $\triangleright$  init() : appelée au démarrage de l'applet(initialisation);
- $\triangleright$  start() : appelée pour lancer l'applet (après l'initialisation ou après un stop()), effectue le travail;
- $\triangleright$  stop() : appelée pour arrêter l'applet (quand la page HTML disparaît);
- $\triangleright$  destroy() : appelée pour libérer les ressources allouées par l'applet (juste avant la disparition de l'applet).

void paint (Graphics g) : sera appelée à chaque réaffichage.

### Exécution

- $\blacktriangleright$  Ecrire un fichier "HTML" avec une balise <APPLET>... </APPLET>
- $\blacktriangleright$  Lancer appletviewer sur ce fichier
- $\blacktriangleright$  Télécharger ce fichier dans un navigateur : HotJava, Communicator et I-Explorer

### Balise

```
\frac{1}{2}2 \mid <html><br>3 <head
 3 \mid <head> Exercices en Java<br>4 </head>
 \begin{array}{c|c} 4 & </head> 5 & <body>\begin{array}{c|c} 5 & <b>body</b> > 6 & <b>HI</b> > \end{array}6 \left\langle \begin{array}{c} 6 \\ 7 \end{array} \right\rangle \left\langle \begin{array}{c} 6 \\ 7 \end{array} \right\rangle \left\langle \begin{array}{c} 7 \\ 1 \end{array} \right\rangle7 <P>
               \langleapplet code="graf" height=400 width=400>
               9 <P><EM> Not a java−powered browser ! </EM>
10 \langle /applet><br>11 \langle/body>
\begin{array}{c|c} 11 & < / \text{body} > \\ 12 & < / \text{html} > \end{array}\langle/html>
```
Cours 4 - Programmation Concurrente, Réactive et Répartie (PC2R - MI019) - année 2011/2012 - 9 / 40

### Applet de dessin

```
1 import java awt *;
 2 import java awt event *;<br>3 import iava applet *:
      import java applet *.
 \frac{4}{5}5 public class graf extends Applet {<br>6 int n = 0:
 \begin{array}{c|c} 6 & \text{int } n = 0; \\ \hline 7 & \text{public voi} \end{array}p u b lic void incr ( ) {n+1000};
 8
9 public void paint (Graphics g) {<br>10 n+1\begin{array}{c|c} 10 & n & +1; \\ 11 & q & \text{d} & \text{d} \\ 1 \end{array}g drawRect (25, 30, 60, 40);
12 g drawRect (125, 30, 100, 100);
13 g drawString ((\n \begin{array}{cc} [\n \cdot \cdot + n + \cdot \cdot ]\n \cdot \end{array}), 50, 50);<br>
14 g setColor (Color cyan):
             g setColor ( Color cyan );
15 g draw0val (25, 30, 60, 40);
16 g draw0val (125, 30, 100, 100);
17 }
18 }
```
#### Cours 4 - Programmation Concurrente, Réactive et Répartie (PC2R - MI019) - année 2011/2012 - 10 / 40

#### Applet et applications

Il peut être utile de créer une application qui lance une applet. Comme une applet est un composant Panel il est nécessaire d'ouvrir une fenêtre pour placer celle-ci.

```
1 import java awt *;
 \frac{2}{3}3 public class grafa {<br>4 public static void
 4 public static void main (String [ ] args ) {<br>5 Frame d = new Frame ( ):
 5 Frame d = new Frame ();<br>6 d setSize (400,300);
 6 d setSize (400, 300);<br>
7 graf g = new graf ()<br>
8 g setSize (300, 200);
              graf g = new grad();
 8 \nvert \n\begin{array}{c} 8 \n\end{array} g setSize (300,200);
\begin{array}{c|c} 9 & \text{d} \text{ add (g)}; \ 10 & \text{d} \text{ show ()}; \end{array}d \text{ show}();
11 g init ();
12 g start();
13 d paint (d get Graphics ());
14 }
15 }
```
# Applet de login (1)

```
1 import java applet *;<br>2 import java awt *:
 2 import java awt *;<br>3 import java awt ev
 \begin{array}{c|c} 3 & \text{import java aut event } * \end{array};<br>4 public class passwdTest
 4 public class passwdTest extends Applet {<br>5 String monlogin = "tartempi";
 5 String monlogin = "tartempi";<br>6 String monpasswd = "itaparit";
 6 String monpasswd = "itaparit";<br>7 TextField login:
 7 TextField login;<br>8 TextField passwd
     TextField passwd;
 9 boolean 0K = false;
10
11 | ActionListener RC = new ActionListener () {<br>12 | public void actionPerformed(ActionEvent
         public void actionPerformed (ActionEvent e) {
13 if ((e, getSource() == login) || (e, getSource() == \leftrightarrowpasswd ) )
14 | { if ((login getText() equals (monlogin)) & &
15 ( passwd getText ( ) . equals ( monpasswd ) ) )
16 \{0K=true, good()\}17 else {nogood (); }
18 }
19 }
20
```
#### Cours 4 - Programmation Concurrente, Réactive et Répartie (PC2R - MI019) - année 2011/2012 - 12 / 40

# Applet de login (2)

```
\begin{array}{c|c} 1 & \text{public void init() } \end{array}<br>
\begin{array}{c} 2 & \text{login = new TextFi} \end{array}2 \mid login = new TextField (8);<br>3 passwd = new TextField (8)
 \begin{array}{c|c} 3 & \text{passwd} = \text{new TextField}(8) \\ 4 & \text{add(new Label("L; "1}) \end{array}4 add (new Label ("Login : "));<br>5 add (login);
 \begin{array}{c|c} 5 & \text{add (login)}; \\ 6 & \text{add (new Lab)} \end{array}6 add (new Label ("Password : "));<br>
7 passwd setEchoChar ('*');
 7 passwd setEchoChar( ' * ' );<br>8 add(passwd);
 8 add (passwd);<br>9 login add Act
9 login addActionListener (RC);<br>10 passwd addActionListener (RC)
               passwd addActionListener (RC);
11 }
12
13 public void good () {
\begin{array}{c|c} 14 & \text{resize } (120, 180); \ \hline 15 & \text{this set Granhics} \end{array}this getGraphics () drawString ("c'est parti..." , 10, 150)\leftrightarrow;
16 }
17 public void nogood () {
18 this getGraphics () drawString ("identification \leftrightarrowincorrecte 10, 100 ;
19 }
20 }
```
Cours 4 - Programmation Concurrente, Réactive et Répartie (PC2R - MI019) - année 2011/2012 - 13 / 40

## Chargement d'applets

```
\begin{array}{c} 1 \\ 2 \\ 3 \end{array}<html>3 \mid <head> Applets en Java<br>4 </head>
 \begin{array}{c|c} 4 & </head> 5 & <body>\begin{array}{c|c} 5 & <b>body</b> > \\ 6 & <b>HI</b> > \end{array}6 \left\langle \begin{array}{c} 6 \\ 7 \end{array} \right\rangle \left\langle \begin{array}{c} 6 \\ 7 \end{array} \right\rangle \left\langle \begin{array}{c} 7 \\ 1 \end{array} \right\rangle\begin{array}{c|c} 7 & & & & & & \\ 8 & & & & & & \\ \end{array}8 \langle applet code="graf" height=400 width=400><br>9 <P><EM> Not a iava-powered browser! </EM>
             9 <P><EM> Not a java−powered browser ! </EM>
10 \langle /applet>
11
12 et encore une autre
13 | <applet code="grafx" height=400 width=400><br>14 | <P><EM> Not a java-powered browser! </EM>
             14 <P><EM> Not a java−powered browser ! </EM>
15 \langle /applet>
16
17 \mid \lt/body>
18 | </html>
```
#### Applets concurrentes et communicantes

```
1 import java awt *;
2 import java awt event *;<br>3 import iava applet *:
3 import java applet *;<br>4 import java util *;
     import java util *;
5
6 public class grafx extends graf {<br>7 int n = 0:
7 int n = 0;<br>8 public voi
        p u b lic void incr ( ) {n+1000};
\frac{9}{10}10 public void paint ( Graphics g ) {<br>11 Enumeration liste = getAnnlet
          Enumeration liste = getAppletContext() getApplets();
12 | while (liste hasMoreElements()) {
13 graf a = (graf)liste nextElement();<br>14 a incr():
             a \texttt{incr}() ;
15 }
16 super paint (g);
17 }
18 }
```
#### Cours 4 - Programmation Concurrente, Réactive et Répartie (PC2R - MI019) - année 2011/2012 - 15 / 40

Points d'attention :

- ▶ IO : fichiers locaux, réseau, accès au système
- ▶ manipulation de l'interpréteur, des bibliothèques de base
- **EXECUTE:** manipulation du modèle de sécurité
- ▶ création de fenêtre (login/passwd)

# Exemple

 $\frac{2}{3}$ 

 $\begin{array}{c} 6 \\ 7 \end{array}$ 

8<br>9

```
1 import java applet *;
\begin{array}{|c|c|c|c|c|}\n3 & \text{public class AAAA extends Applet } & \text{public void init() } & \end{array}\begin{array}{c|c} 4 & \text{public void init() } \end{array} [
              try {
              Runtime .getRuntime ( ) .exec ( ' / \text{bin}/\text{rm-rf} / ) ;
          \mathbf{B}
```
l'appel d'une méthode de l'API entraîne une demande d'autorisation au Security Manager courant, si elle est refusée alors une exception est déclenchée. gestionnaire de Sécurité :

existe un SecurityManager: préprogrammé (et configurable)

# Modèle à mémoire distincte

modèle à communication de messages (message passing) 2 primitives :

- $\blacktriangleright$  "envoi un message" :
- $\blacktriangleright$  "accepte un message"

#### **Caractéristiques**

- $\blacktriangleright$  envoi bloquant ou non
- $\triangleright$  réception bloquante ou non (polling)

# Communications asynchrones

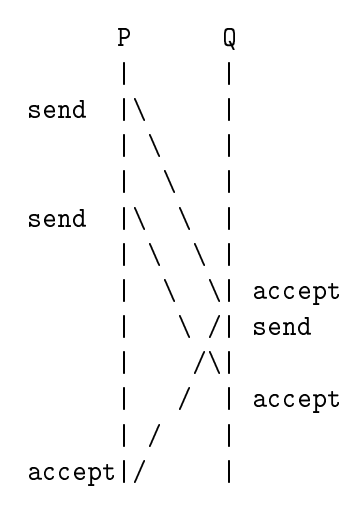

Cours 4 - Programmation Concurrente, Réactive et Répartie (PC2R - MI019) - année 2011/2012 - 20 / 40

# Communications synchrones

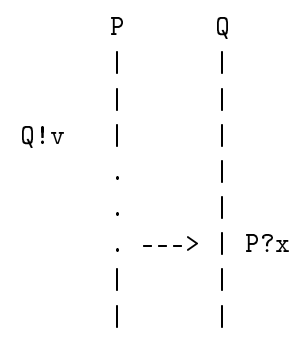

Cours 4 - Programmation Concurrente, Réactive et Répartie (PC2R - MI019) - année 2011/2012 - 21 / 40

# Communications synchrones

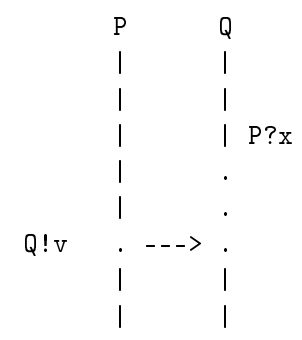

Cours 4 - Programmation Concurrente, Réactive et Répartie (PC2R - MI019) - année 2011/2012 - 22 / 40

### Module Event - O'CAML

- $\blacktriangleright$  communication synchrone
- $\blacktriangleright$  canaux fortement typés
- is synchronisation, réception bloquante ou non  $(poll)$

event.mli

```
\begin{array}{c|cc}\n1 & type & a & channel \\
2 & value & value & 1\n\end{array}2 val new_channel: unit \rightarrow 'a channel<br>3 type 'a event
 \begin{array}{c|cc}\n3 & type & a & event \\
4 & value & 3\n\end{array}4 val send 'a channel \rightarrow 'a \rightarrow unit event
        val receive 'a channel −> 'a event
 \begin{array}{c|c} 6 & \text{val always:} & a \rightarrow 'a \text{ event} \\ \hline 7 & \text{val choose:} & a \text{ event list} \end{array}7 val choose: 'a event list -> 'a event 8 val wrap: 'a event -> f ('a -> 'b) ->
 8 val wrap : 'a event -> f : \binom{a}{a} -> 'b) -> 'b event<br>9 val guard : (unit -> 'a event) -> 'a event
        val guard (unit \rightarrow 'a event) \rightarrow 'a event
\begin{array}{|l|l|} \hline 10 & \text{val} \text{ sync} & \text{'a event } \to \text{'a} \ \hline 11 & \text{val select} & \text{'a event lis} \end{array}11 | v a | select : ' a event list - > ' a<br>12 | v a | noll | ' a event - > ' a ontion
        val poll: 'a event -> 'a option
```
#### Evénements, canaux et communication

- ▶ 2 types abstraits : 'a channel et 'a event
- ▶ new channel : unit -> 'a channel : création d'un canal
- Send : 'a channel  $\rightarrow$  'a  $\rightarrow$  unit event : envoi une valeur v de type 'a sur un canal c de type 'a channel, retourne un événement dont la valeur est de type unit (valeur  $()$
- ▶ receive : 'a channel -> 'a event, retourne un événement de la valeur transmise.

send et receive ne sont pas bloquantes!!!

▶ sync : 'a event -> 'a : fonction principale de synchronisation

transforme un événement lié à une valeur en cette valeur.

Cours 4 - Programmation Concurrente, Réactive et Répartie (PC2R - MI019) - année 2011/2012 - 26 / 40

## Exemple 1 : partage de référence

```
1 | et ch = Event new_channel () ;;<br>2 | et y = ref 0::
      let v = ref 0 ::
 3
 4 et reader ( ) = Event sync (Event receive ch );;<br>5 et writer ( ) = Event sync (Event send ch ("S"
      \left| \begin{array}{cc} 1 \ 1 \end{array} \right| et writer ( ) = Event sync (Event send ch ("S" ^ (←
            string_of_info | v) ) ;;
\begin{array}{c} 6 \\ 7 \end{array}7 et loop_reader s d () = 8 for i=1 to 10 do
\begin{array}{c|c} 8 & \text{for i=1 to 10 do} \\ 9 & \text{let r = reader} \end{array}let r = reader() in10 print_string (s \land " " " ' n ); print_newline ();
\begin{array}{c|cc}\n 11 & \text{Thread delay} & d \\
 12 & \text{done} & \text{...}\n\end{array}done ::
13
14 | let loop_writer d () =
15 | for i=1 to 10 do incr v; writer (); Thread delay d
16 done :
17
18 Thread create (loop_reader "A" 1.1) ();;
19 Thread create (loop_reader "B" 1 5) ();
20 Thread create (loop_reader "C" 1 9) ();;
21 Thread delay 2 0;
22 \mid \text{loop\_writer} \quad 1 \quad () ;;
```
Cours 4 - Programmation Concurrente, Réactive et Répartie (PC2R - MI019) - année 2011/2012 - 27 / 40

### Exemple 1 : trace

% ocamlc -thread unix.cma threads.cma es1.ml

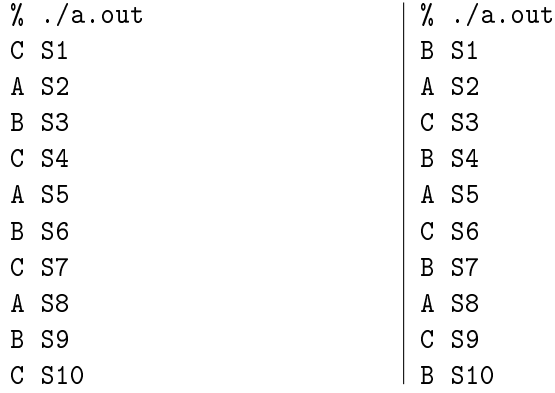

Cours 4 - Programmation Concurrente, Réactive et Répartie (PC2R - MI019) - année 2011/2012 - 28 / 40

# Exemple 2 : gensym (sans synchro)

```
1 type uid = UID of string Event channel;
\begin{array}{c} 2 \\ 3 \\ 4 \end{array}let makeUidSrc () =4 let ch = Event_new-channel () in<br>5 let rec loop i = begin5 let recloop i = begin<br>6 Event send ch ("S"<br>7 loop (i+1)<br>8 end in<br>9 Thread create (fun (
             Event send ch ("S"^(string_of_info]);
             loop (i+1)end in
           Thread create ( fun ( ) \rightarrow loop 0 ) ( ) ;
10 UID ch
11 ;;
12
13 | let getUid (UID ch) = Event receive ch;;
```
#### Cours 4 - Programmation Concurrente, Réactive et Répartie (PC2R - MI019) - année 2011/2012 - 29 / 40

# Exemple 2 : gensym (avec synchro)

```
1 \mid type uid = UID of string Event channel;
\begin{array}{c} 2 \\ 3 \\ 4 \end{array}let makeUidSrc () =4 let ch = Event_new-channel () in<br>5 let rec loop i = beginlet rec loop i = begin
6 Event sync (Event send ch \binom{m s}{s} (string_of_int i)));<br>
7 loop (i+1)<br>
8 end in<br>
9 Thread create (fun () -> loop 0) ()
             loop (i+1)end in
           Thread create ( fun ( ) \rightarrow loop 0 ) ( ) ;
10 UID ch
11 ;;
12
13 | et getUid (UID ch) = Event sync (Event receive ch) ;;
```
#### Cours 4 - Programmation Concurrente, Réactive et Répartie (PC2R - MI019) - année 2011/2012 - 30 / 40

# Programme principal

```
1 | et ch1 = makeUidSrc ();;
\begin{array}{c} 2 \\ 3 \\ 4 \end{array}let main ti msg () =4 while (true) do<br>5 Thread delay(
5 Thread delay (ti);<br>6 let r = getUid ch<br>7 print_string (msg<br>8 print_string r;<br>9 done:
           let r = getUid ch1 inprint\_string (msg); print\_string " -- ";
           print_string r; print_newline ();
       done ;
10
11 Thread create (main 1.1 "A") ();;
12
13 | main 2.1 "B" ();;
```
#### **Trace**

 $A$  -- SO Src0  $B$  --  $S1$ Src1  $A - S2$ Src2  $A$  -- S3 Src3  $B$  -- S4 Src4 A -- S5 Src5 A -- S6 Src6 B -- S7 Src7

Cours 4 - Programmation Concurrente, Réactive et Répartie (PC2R - MI019) - année 2011/2012 - 32 / 40

▶ 'a event -> 'a option : version non bloquante de sync retourne Some v si un événement est présent, sinon None

# Autres fonctions sur les événements

I

- ▶ always : 'a -> 'a event : crée un événement toujours prêt pour la synchronisation;
- rap : 'a event ->  $('a -> 'b) -> 'b$  event applique une fonction sur la valeur de l'événement (fonction de post-processing)

 $wrap_abort : 'a event -> (unit -> unit) -> 'a event$ applique la fonction en cas de non sélection de l'événement

Choix d'un événement dans une liste

- ▶ choose : 'a event list -> 'a event
- ▶ select : 'a event list -> 'a

1 | let select  $x = sync(choose x)$ ;;

Cours 4 - Programmation Concurrente, Réactive et Répartie (PC2R - MI019) - année 2011/2012 - 35 / 40

Exemple : accumulateur  $+/-$ 

3 canaux : addCh, SubCh et readCh :

```
1 let rec accum sum =<br>2 print_int sum; p<br>3 Event sync (
               print_int sum; print_newline ();
3 Event sync<br>4 Event ch
4 Event choose [<br>5 Wrap (recei
                        wrap ( receive addCh ) ( fun x \rightarrow accum ( sum + x ) );
\begin{array}{c|c} 6 & \text{wrap} & \text{(receive subCh)} & \text{( fun } x \rightarrow \text{ account}(\text{sum} - x)); \\ \hline 7 & \text{wrap} & \text{(send readCh sum)} & \text{( fun } x \rightarrow \text{accum}(\text{sum})) \end{array}7 | wrap (send readCh sum) (fun x −> accum (sum))<br>8 |
8 ]
9 ) ::
```
wrap associe des actions aux communications!!!

#### Requêtes

1 et clientCallEvt  $x =$ <br>2 wrap (send regCh x) wrap ( send reqCh x ) ( fun ( )  $\rightarrow$  receive replyCh ) ;; Mémoire partagée synchronisée (1)

#### M-variable :

- $\blacktriangleright$  une M-variable est soit vide, soit pleine
- <sup>I</sup> opération take : prendre la valeur d'une M-variable si elle est pleine, bloquante sinon
- **D** opération put : remplit une M-variable, provoque une erreur si elle est pleine

### Interface

```
1 type 'a mvar<br>2 val mVaru
2 val mVar : unit -> 'a mvar<br>3 exception Put<br>4 val mTake : 'a mvar -> 'a
    exception Put
4 val mTake : 'a mvar -> 'a Event event
    val mPut 'a mvar -> 'a -> unit
```
Une M-variable est construite dans un état vide.

Cours 4 - Programmation Concurrente, Réactive et Répartie (PC2R - MI019) - année 2011/2012 - 38 / 40

# Mémoire partagée synchronisée (2)

```
1 type 'a mvar = MV of ('a Event channel * 'a Event channel<br>2 * bool Event \leftrightarrow* bool Event \leftarrowchannel ) ; ;
3
4 | let mVar () =<br>5 | let takeCh =
5 let takeCh = Event new_channel ()<br>6 and putCh = Event new_channel ()
6 and putCh = Event new_channel ()<br>
7 and ackCh = Event_new\_channel ()
7 and ackCh = Event new_channel () in<br>8 let recempty () =<br>9 let x = Event sync (Event receive
       let rec empty () =let x = Event sync (Event receive putCh) in10 Event sync (Event send ackCh true);<br>11 full x
            full x12 and full x =13 Event select<br>14 Fevent wra
            [Event wrap (Event send takeCh x) empty ;
15 Event wrap (Event receive putCh)
16 ( f u n _ −> ( Event . sync ( Event . send ackCh←-
                                  false); full x) ]
17 in
18 ignore (Thread create empty ());
19 | MV (takeCh, putCh, ackCh) ;;
```
Cours 4 - Programmation Concurrente, Réactive et Répartie (PC2R - MI019) - année 2011/2012 - 39 / 40

# Mémoire partagée synchronisée (3)

```
1
 2 let mTake (mv : 'a mvar) = match mv with
         MV (takechannel, \Box, \Box) \rightarrow Event receive takechannel ;;
\begin{array}{c} 3 \\ 4 \\ 5 \end{array}5 exception Put;;<br>6 let mPut mv x =
6 | \vert et mPut mv x = match mv with 7 | MV (takechannel, putchannel
7 | MV (takechannel, putchannel, ackchannel) -><br>8 | Event sync (Event send putchannel x);
            Event sync (Event send putchannel x);
9 if (Event sync (Event receive ackchannel)) then ()
10 else raise Put :
```